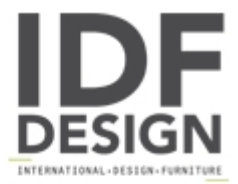

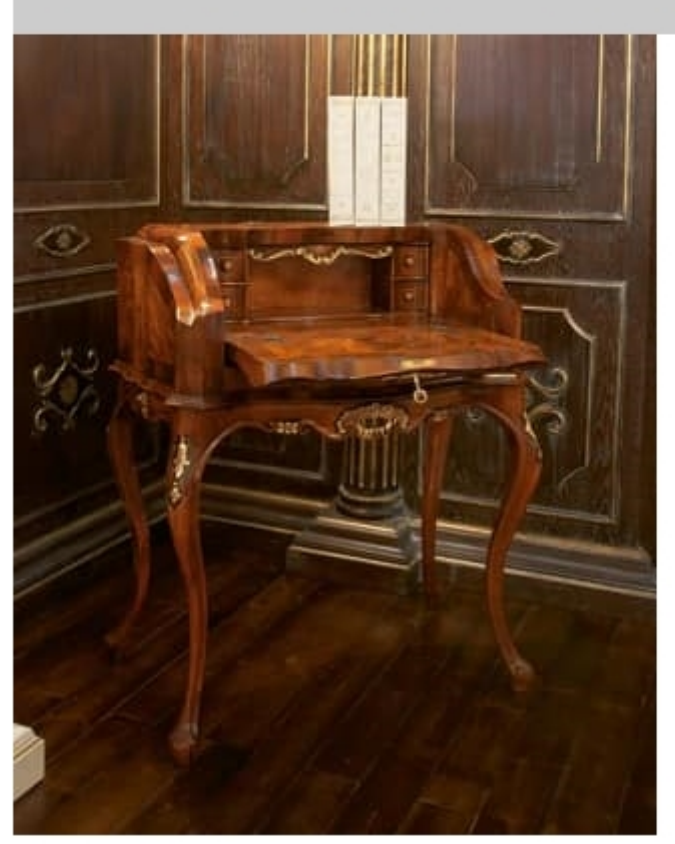

## Art.802

Writing desk, Testina Veneziana, period '700, in briar root of walnut, carving made by hand, particulars in antiqued gold foil.

Dimensions: W80 D45 H96 cm

Produced by

Palmobili Srl Via La Valle 51/53 22066 Mariano Comense (Como) Italy

Phone: +39 031 744380 Fax: +39 031 751949 E-mail: info@palmobili.it Website: http://www.palmobili.it

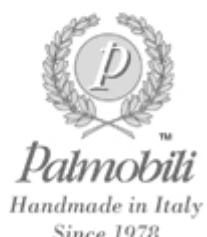

**Since 1978**